# **P** python

#### Курс по основам программирования на Python

# Строки

- O Строка состоит из последовательности символов. Узнать количество символов (длину строки) можно при помощи функции **len**.
- O Любой объект можно привести к строке, которая ему соответствует. Для этого нужно вызвать функцию **str()**, передав ей в качестве параметра объект, переводимый в строку.

# Срезы

- О Срез извлечение из данной строки одного символа или некоторого фрагмента подстроки или подпоследовательности.
- O S[i] срез, состоящий из одного символа, который имеет номер і(нумерация с 0).
- О Можно указывать отрицательные индексы (номер будет отсчитываться с конца, начиная с  $HOMepa -1)$

!!! В питоне нет отдельного типа для символов строки, каждый объект который получается в результате среза S[i] - это тоже строка типа str.

Срезы

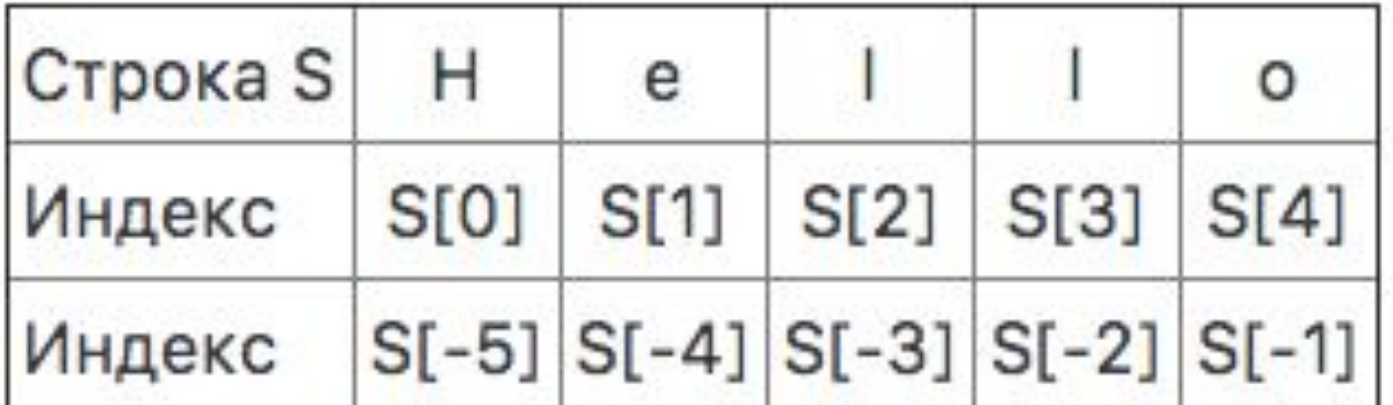

## Срез с двумя параметрами

0 S[a:b] - возвращает подстроку из **b-а** символов, начиная с символа с индексом а, до символа с индексом **b**, не включая его. Можно использовать как положительные, так и отрицательные индексы в одном срезе.

#### $S[1:4] == 'ell'$

О Если опустить второй параметр (но поставить двоеточие), то срез берется до конца строки. Аналогично, если опустить первый параметр, то срез берется от начало строки. Можно не указывать *a*,b, а указать: и тогда срез совпадет с самой строкой

## Срез с тремя параметрами

*O* S[a:b:d] - третий параметр задаёт шаг. То есть будут взяты символы с индексами: а, a+d, a+2\*d и.т.д.

## Задача 1

Дана строка.

Сначала выведите третий символ этой строки.

Во второй строке выведите предпоследний символ этой строки.

В третьей строке выведите первые пять символов этой строки.

В четвертой строке выведите всю строку, кроме последних двух символов.

В пятой строке выведите все символы с четными индексами (считая, что индексация начинается с 0, поэтому символы выводятся начиная с первого).

В шестой строке выведите все символы с нечетными индексами, то есть начиная со второго символа строки.

В седьмой строке выведите все символы в обратном порядке.

В восьмой строке выведите все символы строки через один в обратном порядке, начиная с последнего.

Homing of the product of the state of the product of the state of the product of the

В девятой строке выведите длину данной строки.

## Решение

 $s = input()$  $print(s[2])$  $print(s[-2])$  $print(s[:5])$  $print(s[:-2])$  $print(s[:2])$  $print(s[1::2])$  $print(s[:-1])$  $print(s[:-2])$ print(len(s))

## Задача 2

O Проверить строку на палиндром. На вход подаём строку.

**Палиндро́ м.— число, буквосочетание, слово или текст, одинаково читающееся в обоих направлениях.** 

### Решение

 $slovo = str(input())$  $a =$ slovo $[::-1]$ if  $slov_0 == a$ : print("yes") else: print("no")

## Задача 3

Дана строка. Удалите из нее все символы, чьи индексы делятся на 3.

### Решение

 $s = input()$  $+ =$ for  $i$  in range(len(s)): if  $i \times 3 = 0$ :  $t = t + s[i]$  $print(t)$